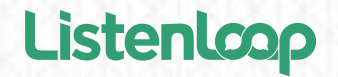

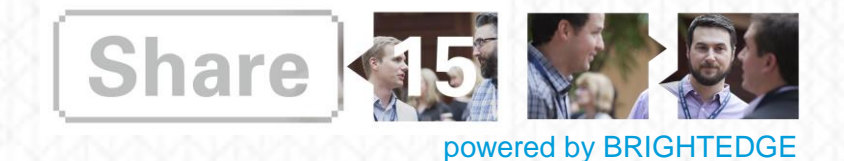

# Understanding Display and Marketing Automation Accurately Measuring Your Display Advertising

Post-View Conversion Report #FTW

The leading industry event by digital marketers for digital marketers

# **Rodrigo Fuentes**

# Founder & CEO Listenloop

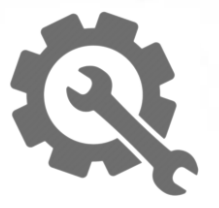

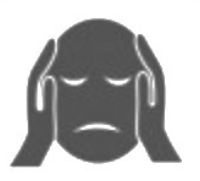

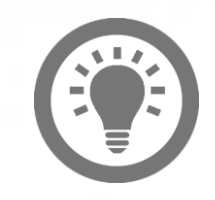

Engineer IP Lawyer Entrepreneur

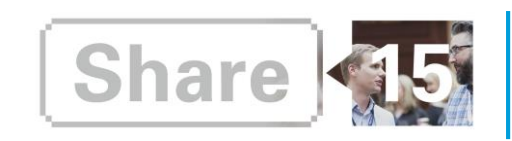

ListenLoop

**"Half the money I spend on advertising is wasted; the trouble is I don't know which half."**

John Wanamaker

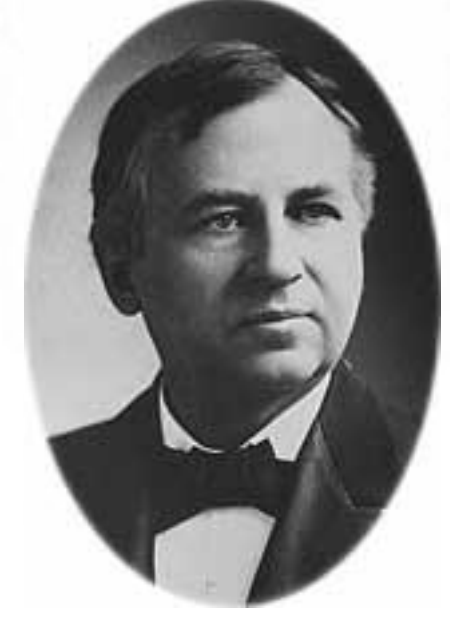

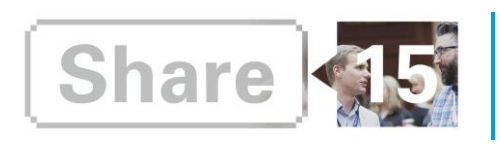

ListenLoop

# **Have we solved this problem?**

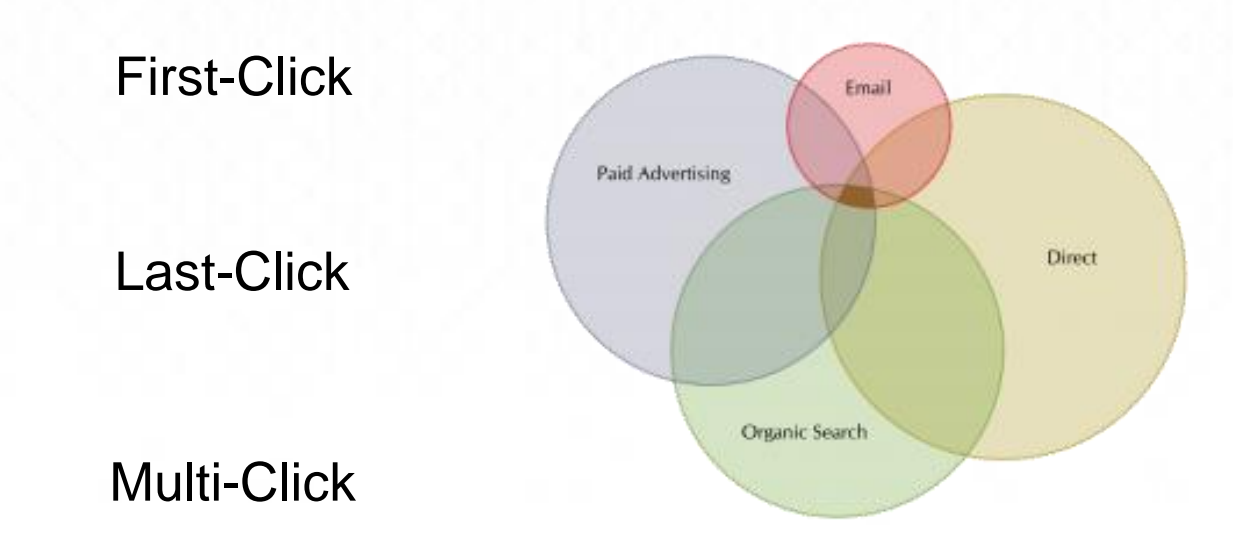

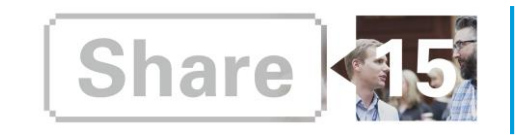

ListenLoop

**"Clickers aren't buyers, and buyers aren't clickers."** 

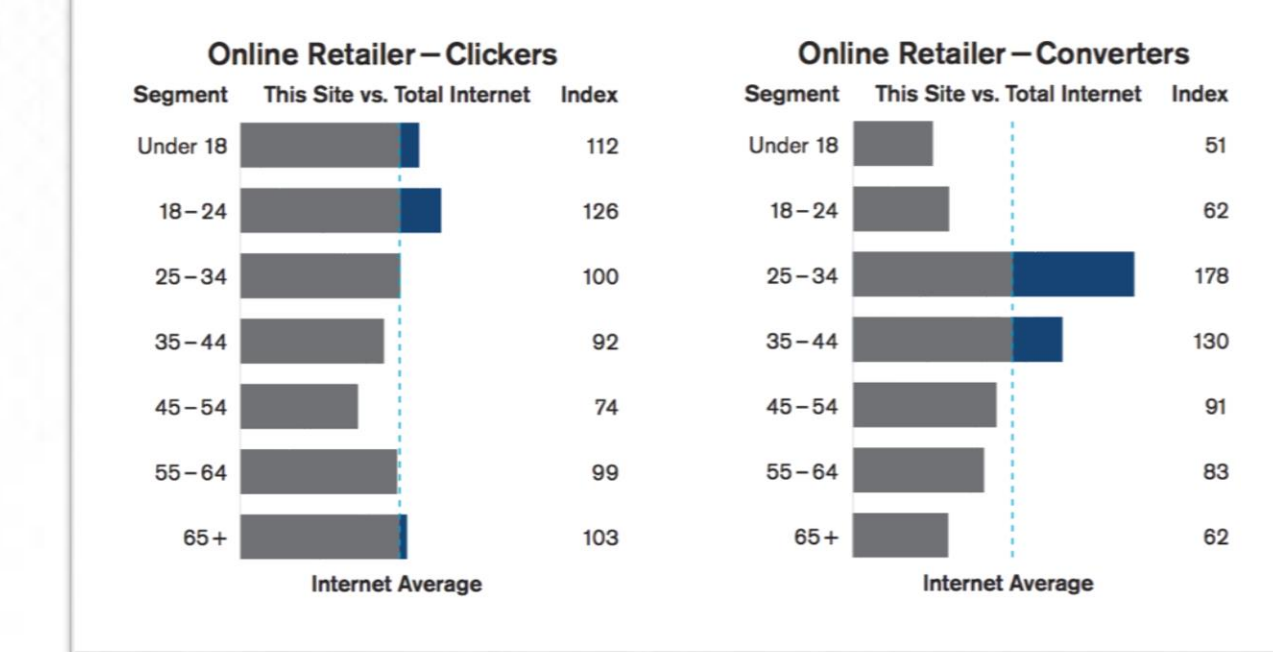

*Display Ad Clickers Are Not Your Customers*, Konrad Feldman, Quantcast Whitepaper 2012

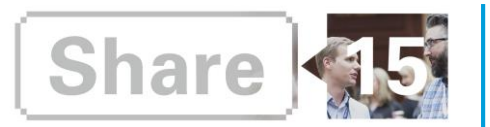

ListenLoop

**What about long, considered purchase cycles?**

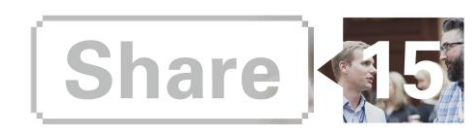

ListenLoop

# **Post-View Conversion Report #FTW**

@brightedge #share15

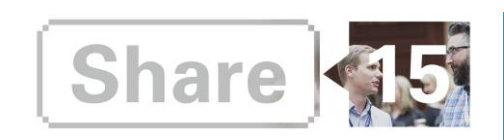

@brightedge #share15

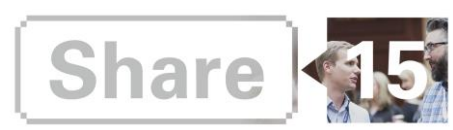

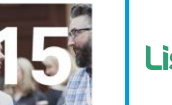

ListenLoop

# Measuring impact of display advertising **even where prospects do not click** on ads.

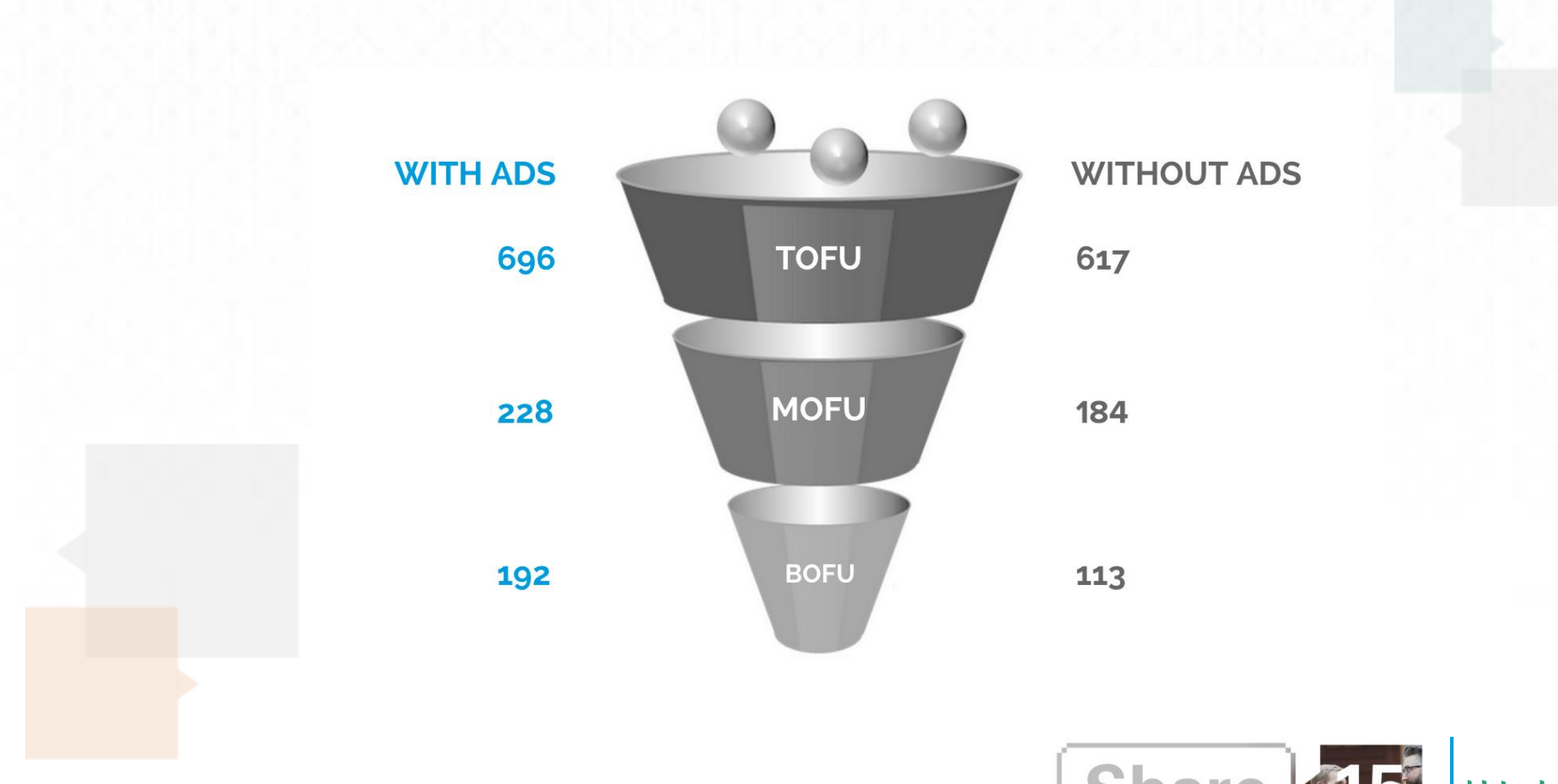

@brightedge #share15

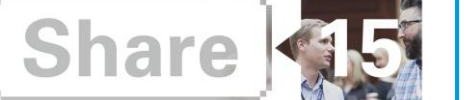

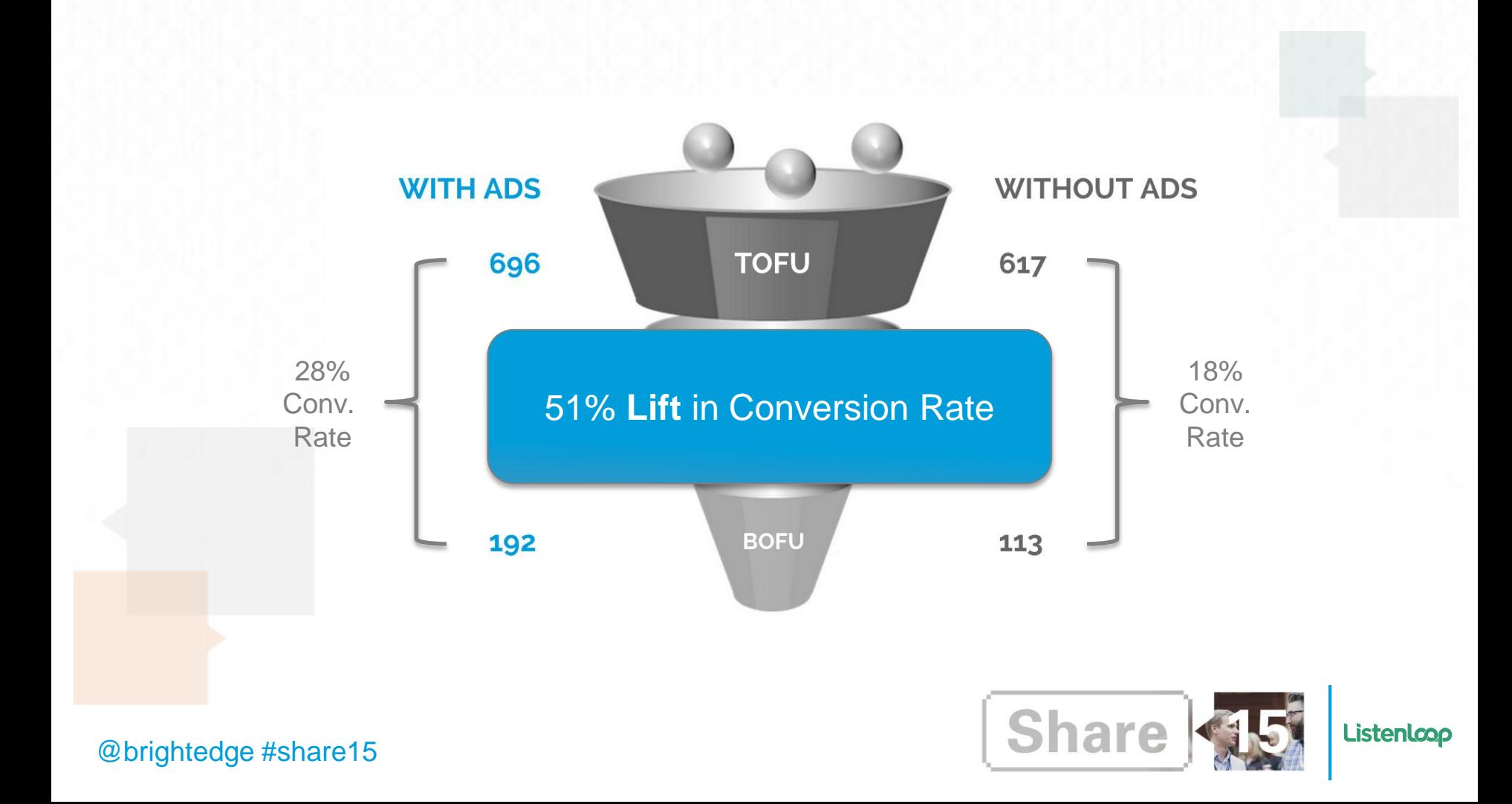

# **DIY Project** Break Out the Spreadsheets

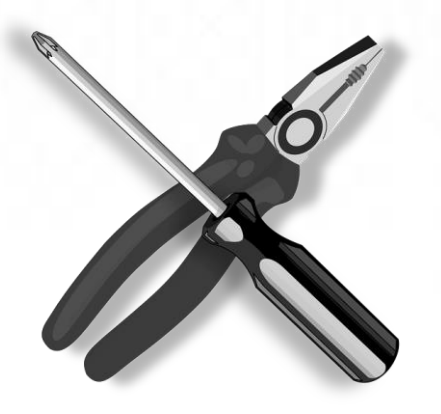

@brightedge #share15

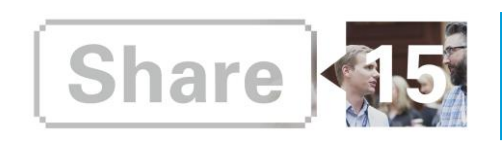

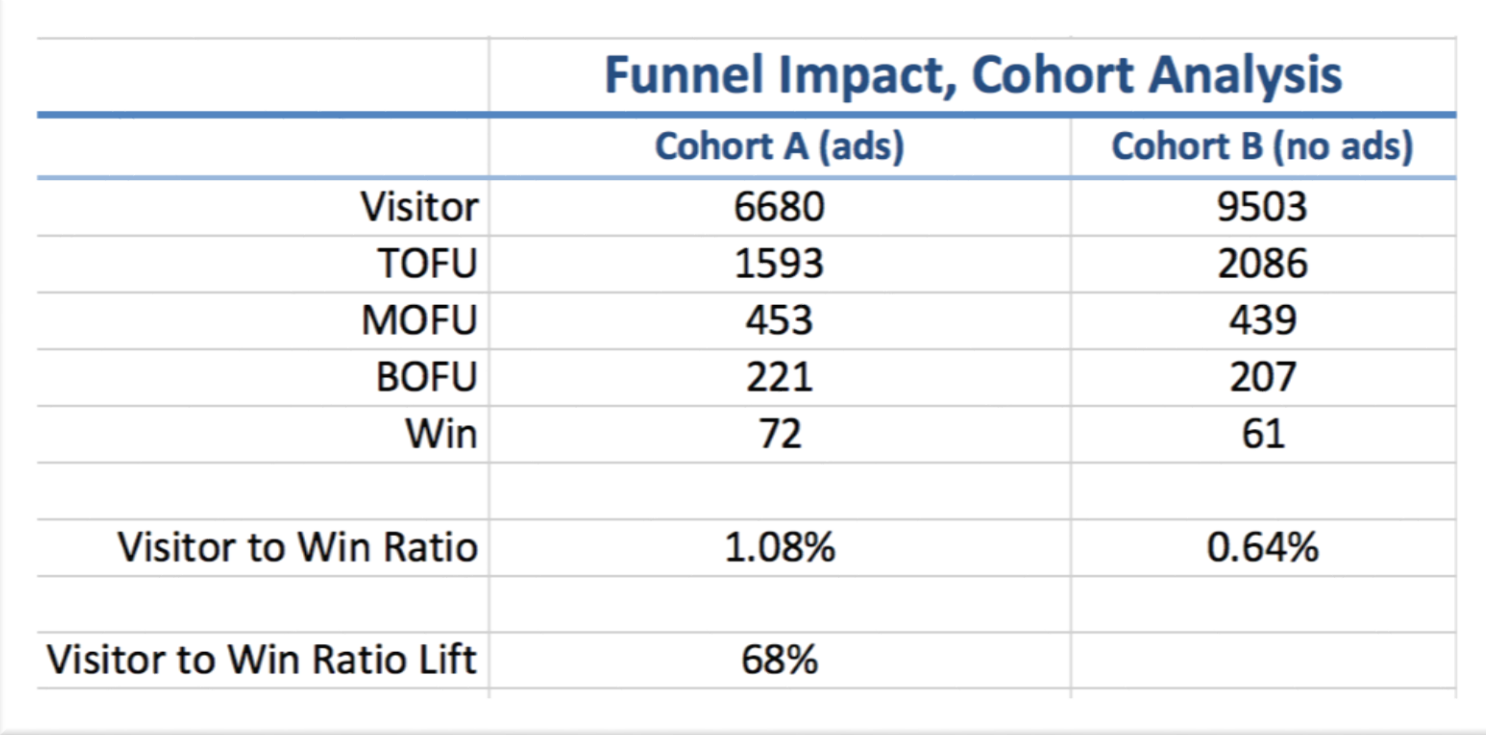

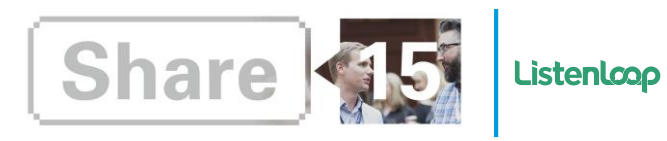

#### **BRIGHTEDGE** Products Resources About Share15 Careers

Google's shift towards 100% secure search is the single biggest change in SEO since the introduction of page rank and backlinks. With Secure Search, the metrics and methodology SEO practitioners have been using have dramatically changed, leading to an overnight paradigm shift. For search marketers, adapting to this revolutionary change is no longer an option, it's a necessity. We have put together this whitepaper in order to

The whit

listenloop\_id]"

- Secur
- A new
- 
- Bright

**Download Your Copy** 

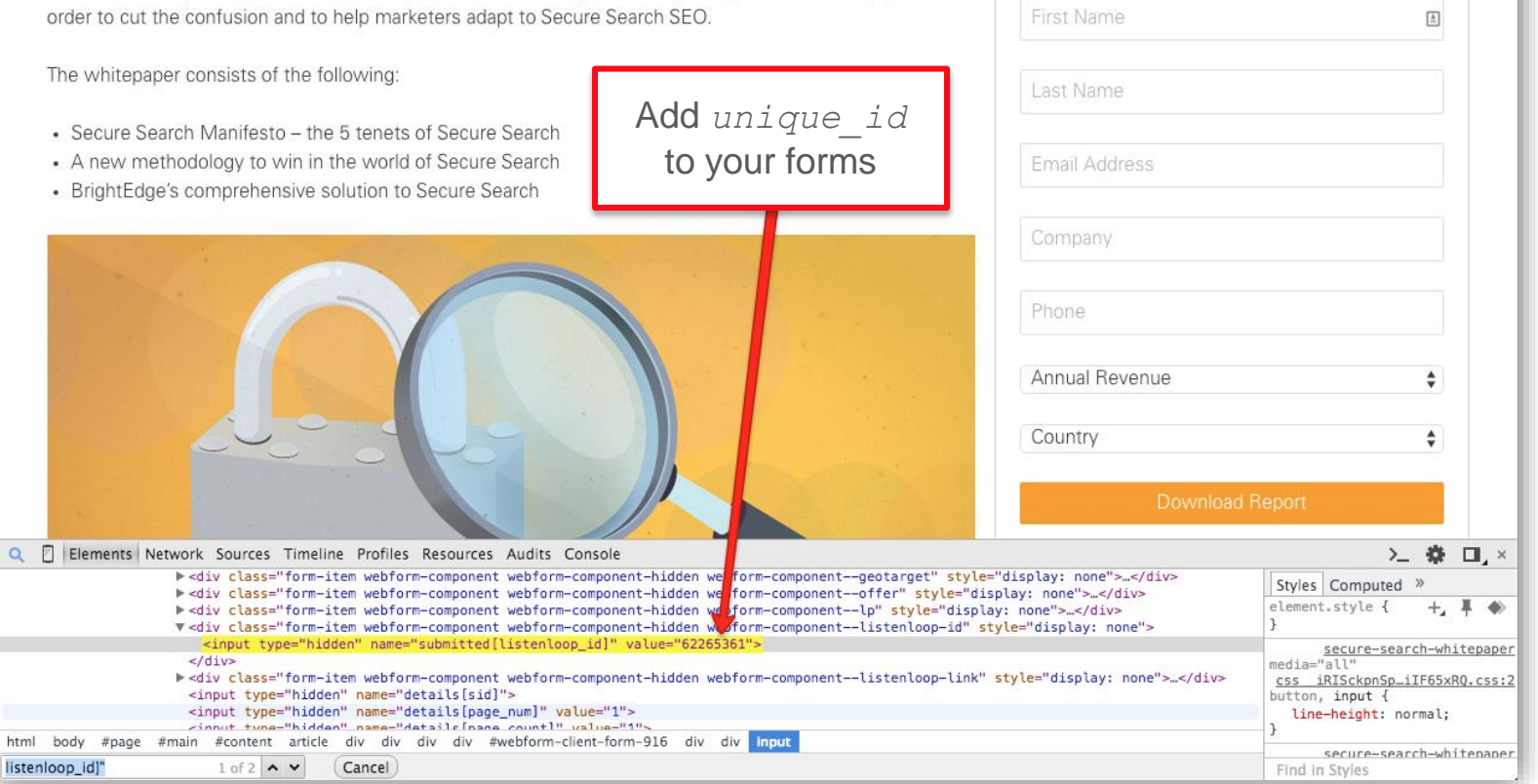

# Export data, including unique\_id and impressions

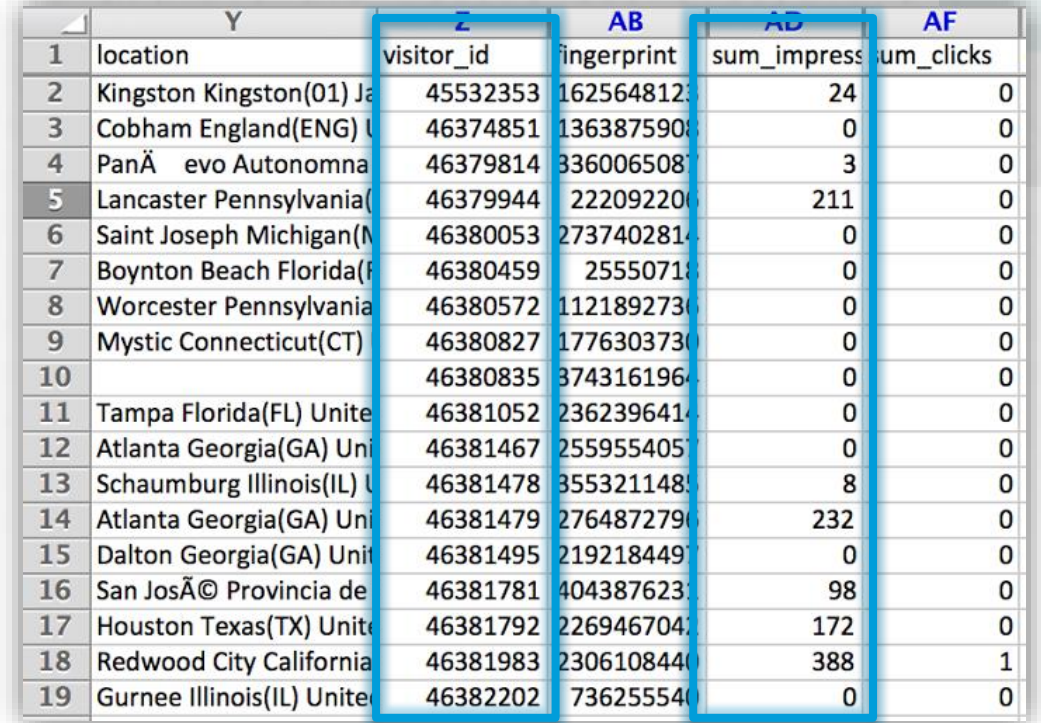

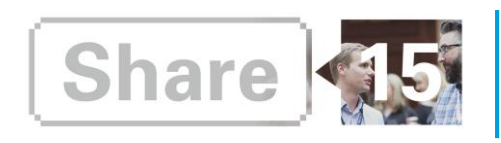

ListenLoop

# Export CRM data, including lead status and other fields

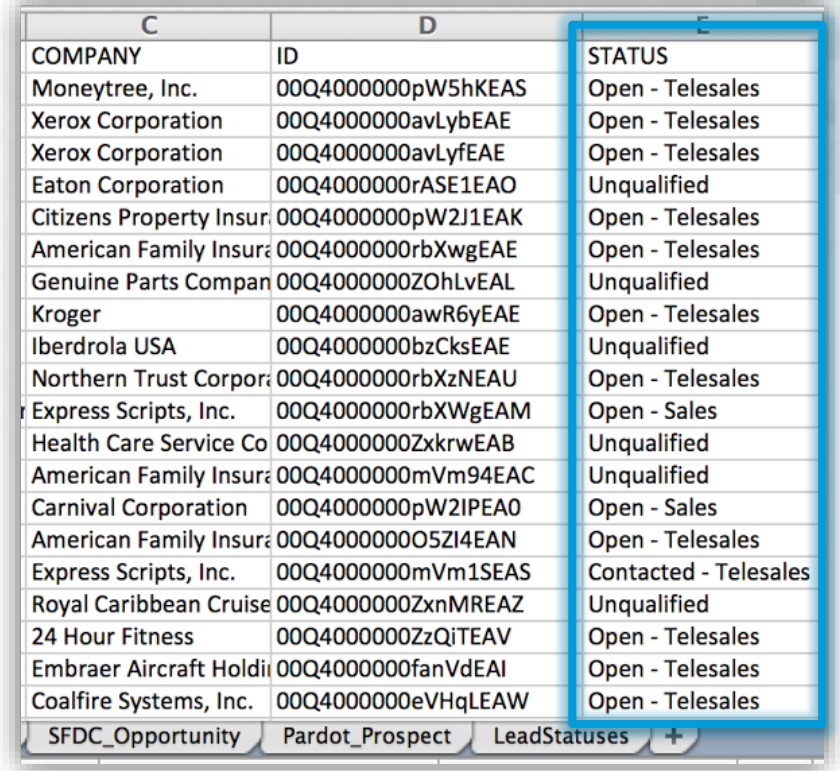

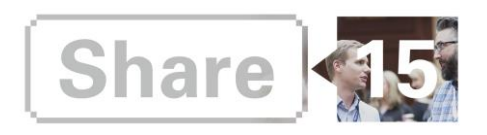

ListenLoop

## Unify ad and CRM data with VLOOKUP formula

=IF(ISERROR(VLOOKUP(Visitor\_id\_For\_This\_Row, SFDC\_Contact!A:CC, Nth\_Column, FALSE)), "", VLOOKUP(Visitor\_id\_For\_This\_Row, SFDC\_Contact!A:CC, Nth\_Column, FALSE))

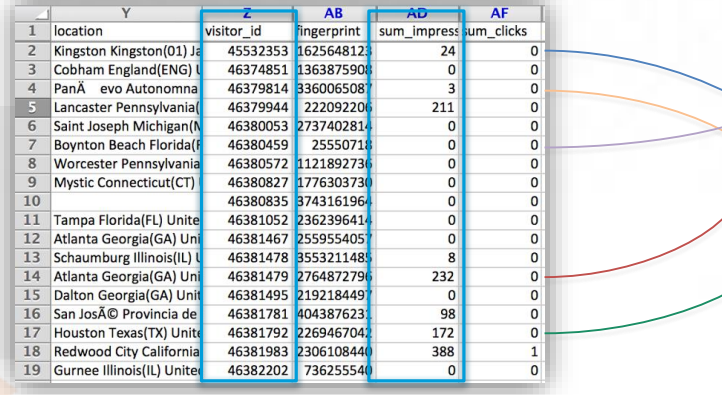

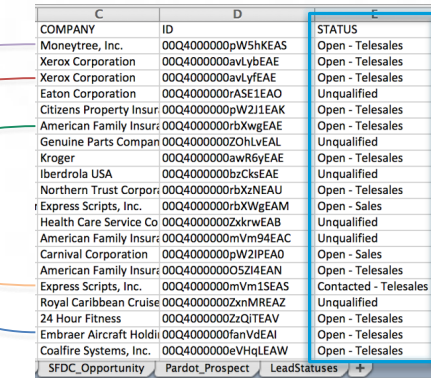

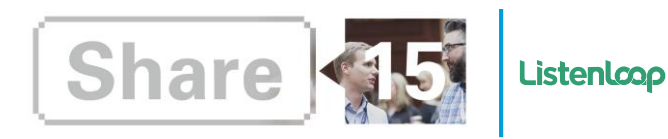

### P = SUMIF(Mapping\_Column, "Win", Cohort\_A)

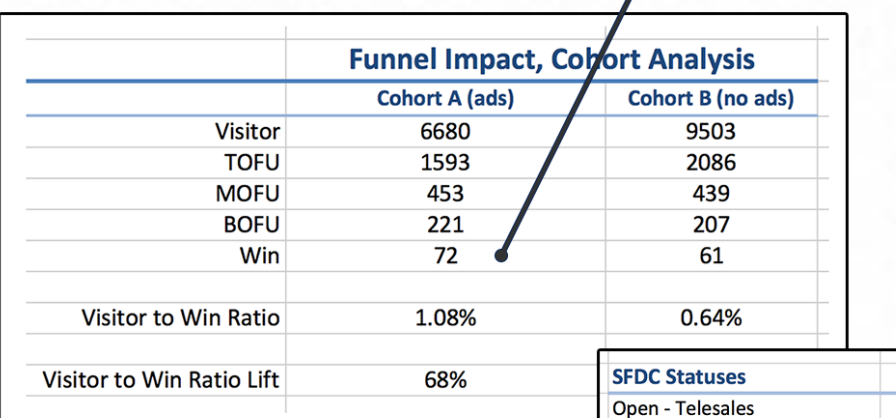

Map CRM statuses to funnel stages

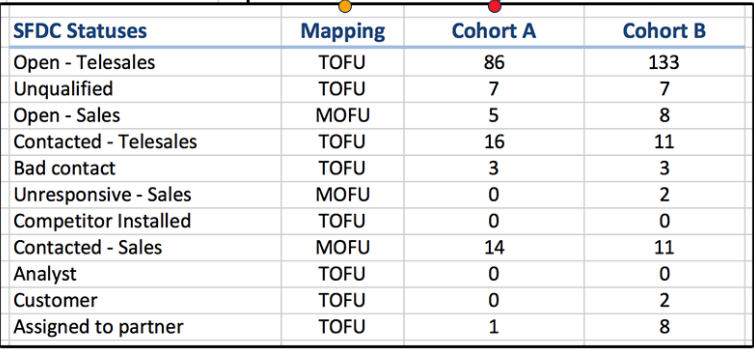

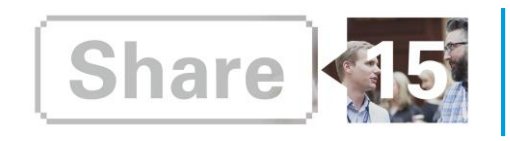

ListenLoop

# **Calculate conv. rates and percent change**

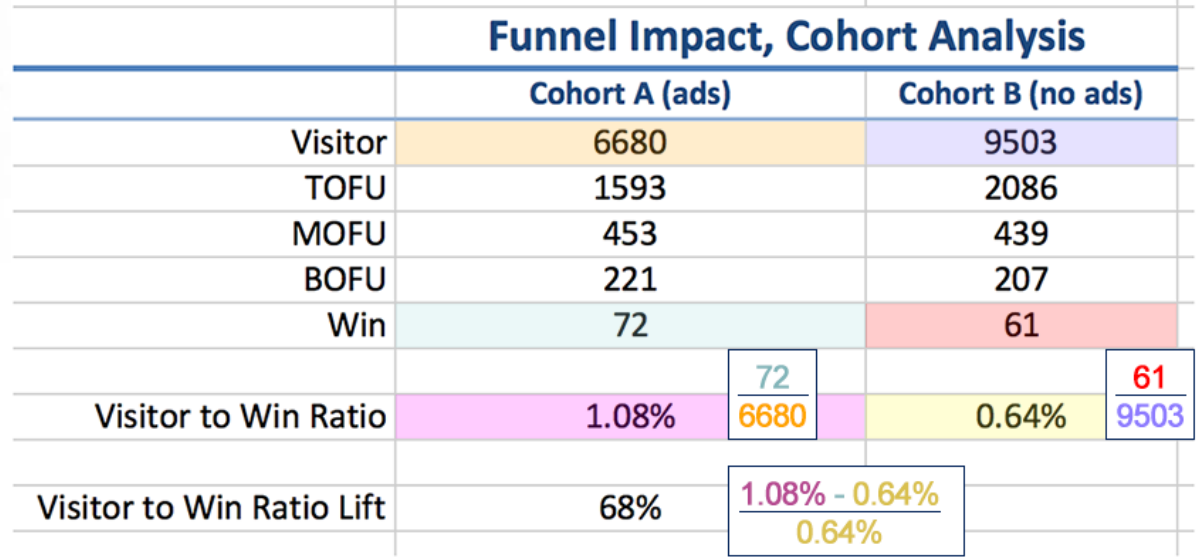

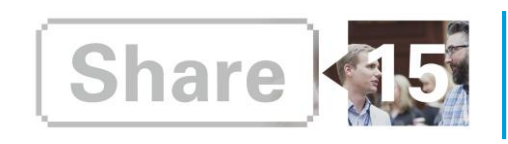

ListenLoop

# **Practical Takeaways**

- The impact of display advertising goes beyond clicks
- Measure that impact using post-view conversion reports
- You can do this with simple analytics and spreadsheets
- Enlist support from your development team

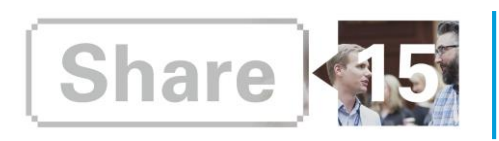

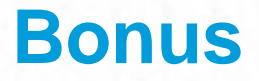

Repeat this analysis to calculate impact on sales velocity

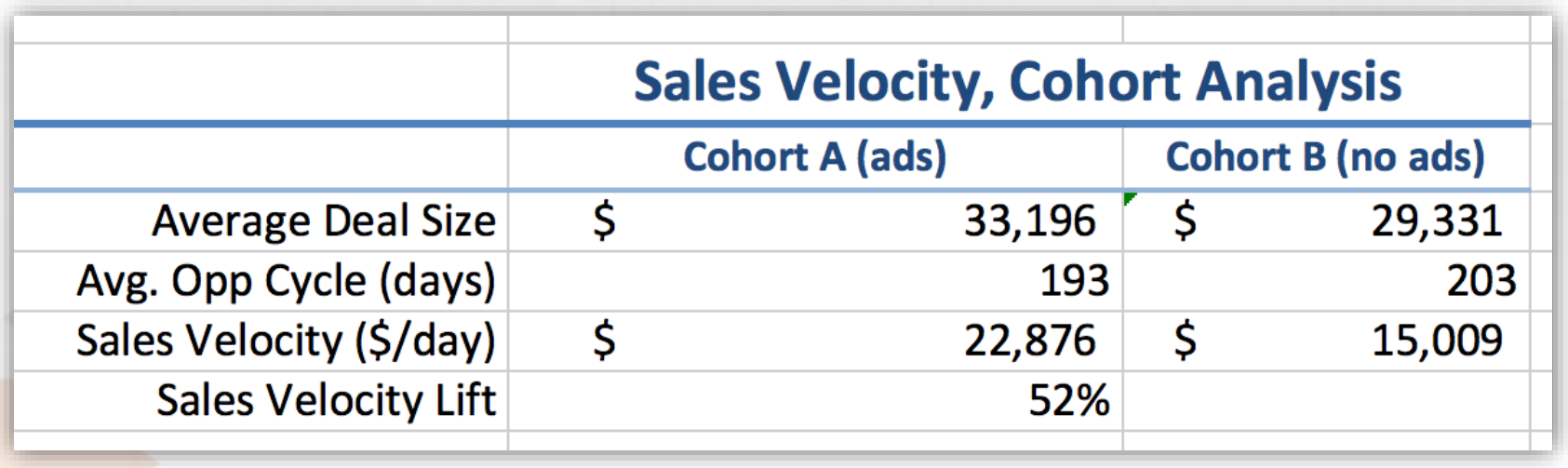

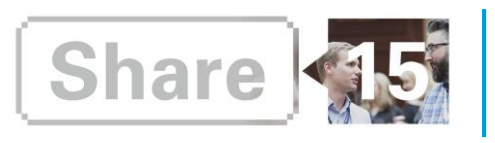

Listenloop